Jakob Lüttgau 9luettga@informatik.uni-hamburg.de

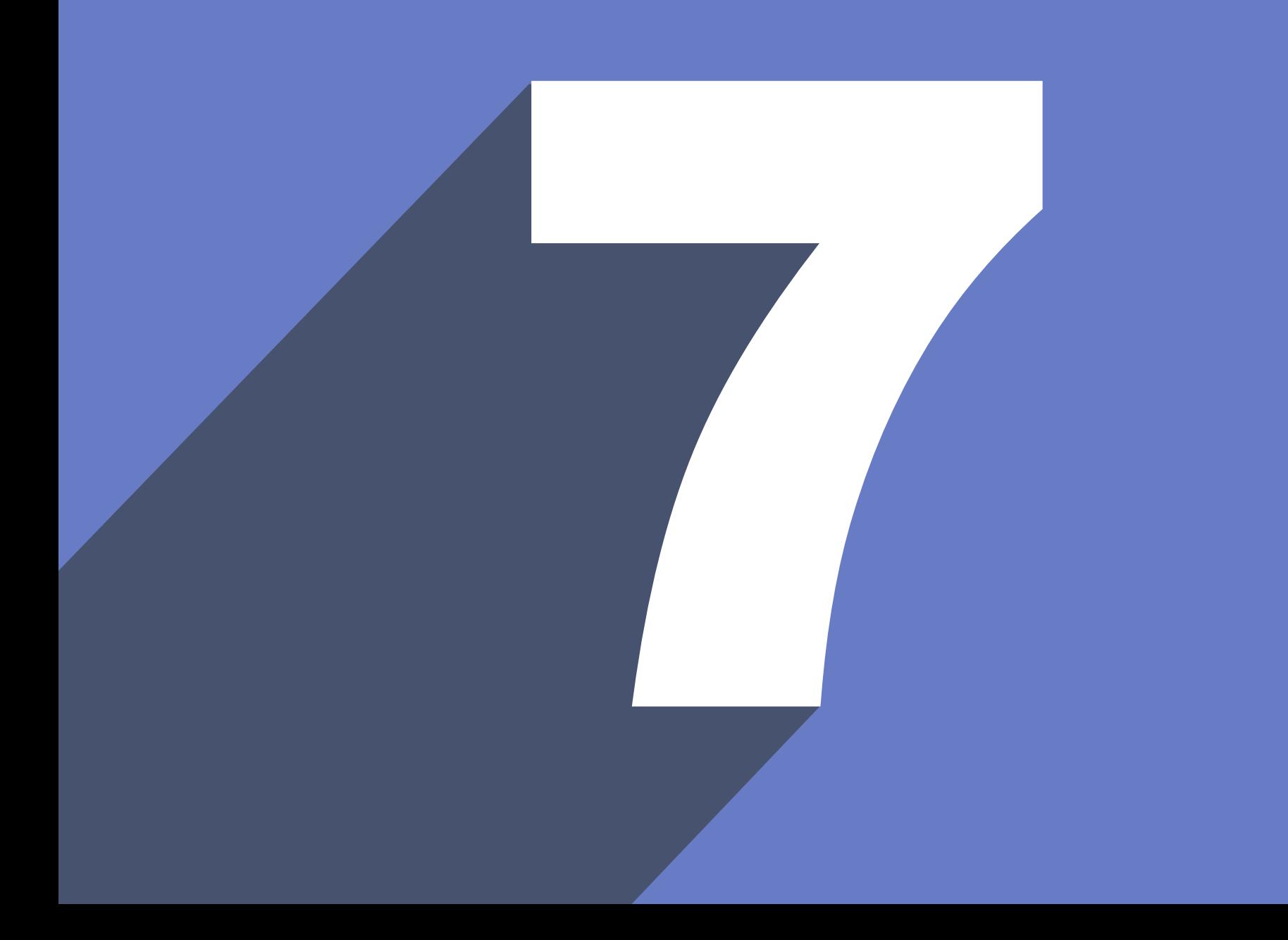

# Drop7 + Problembeschreibung

Punkt 1: drop7.c Punkt 2: mpi\_queue.c Punkt 3: sed 's/item/d7/g' queue mpi.c

Leistungsanalyse 

Optimierungsmöglichkeiten 

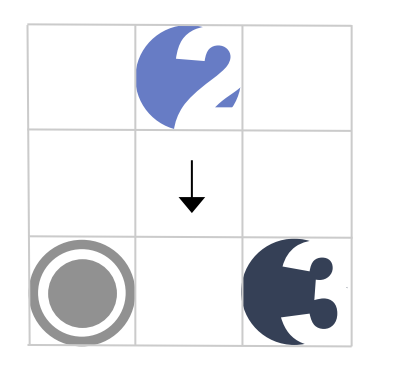

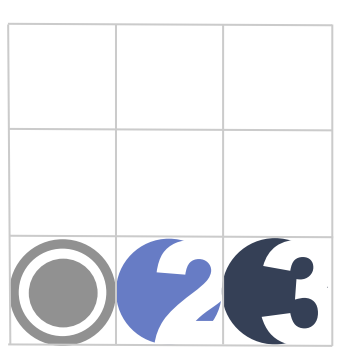

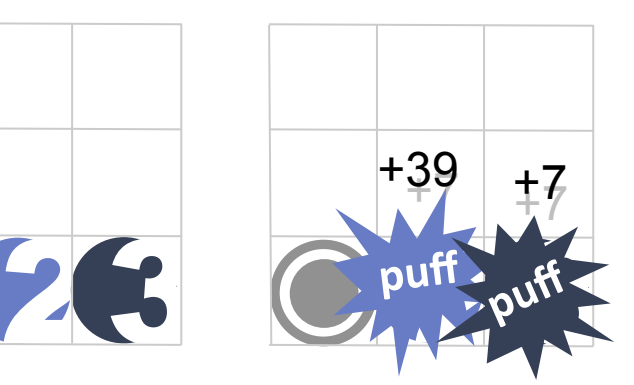

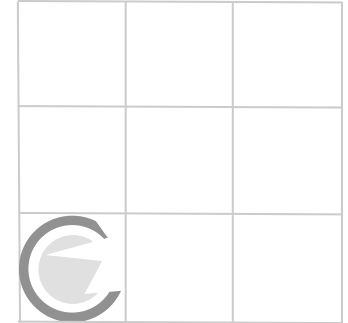

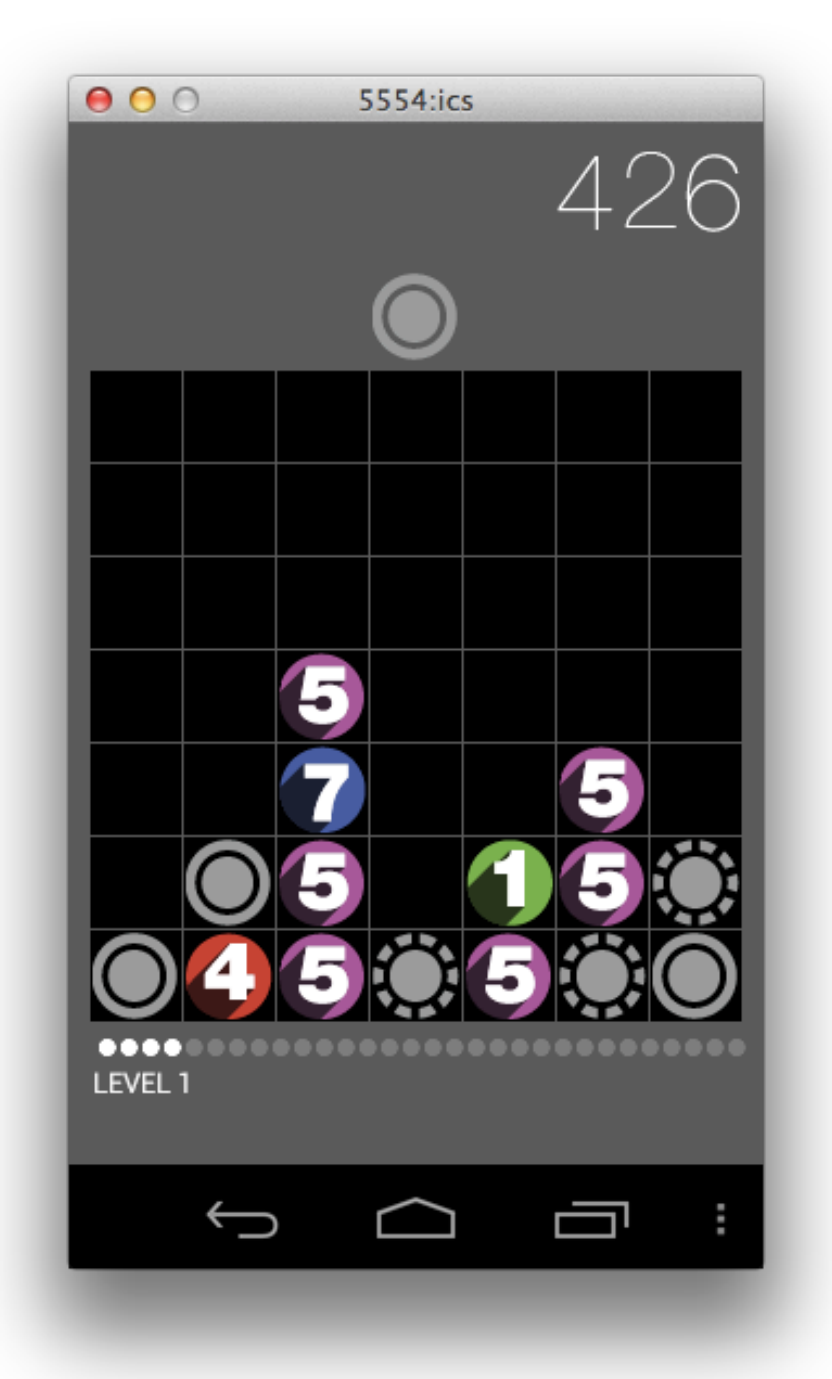

Titanium Backup, zum Sichern von Apps => com.areacode.drop7.apk h)ps://play.google.com/store/apps/details?id=com.keramidas.TitaniumBackup&hl=de

> APK Tool, zum Extrahieren der Ressourcen und Assets einer App => Sequence.dat http://code.google.com/p/android-apktool/downloads/list

Dex2Jar, Decompile App to \*.jar, zwar nicht direkt lauffähig aber wir wollen ja nur Lesen http://code.google.com/p/dex2jar/

> JD-Gui kann \*.jar Dateien decompilieren und lässt einen die Quelldateien lesen http://java.decompiler.free.fr/?q=jdeclipse

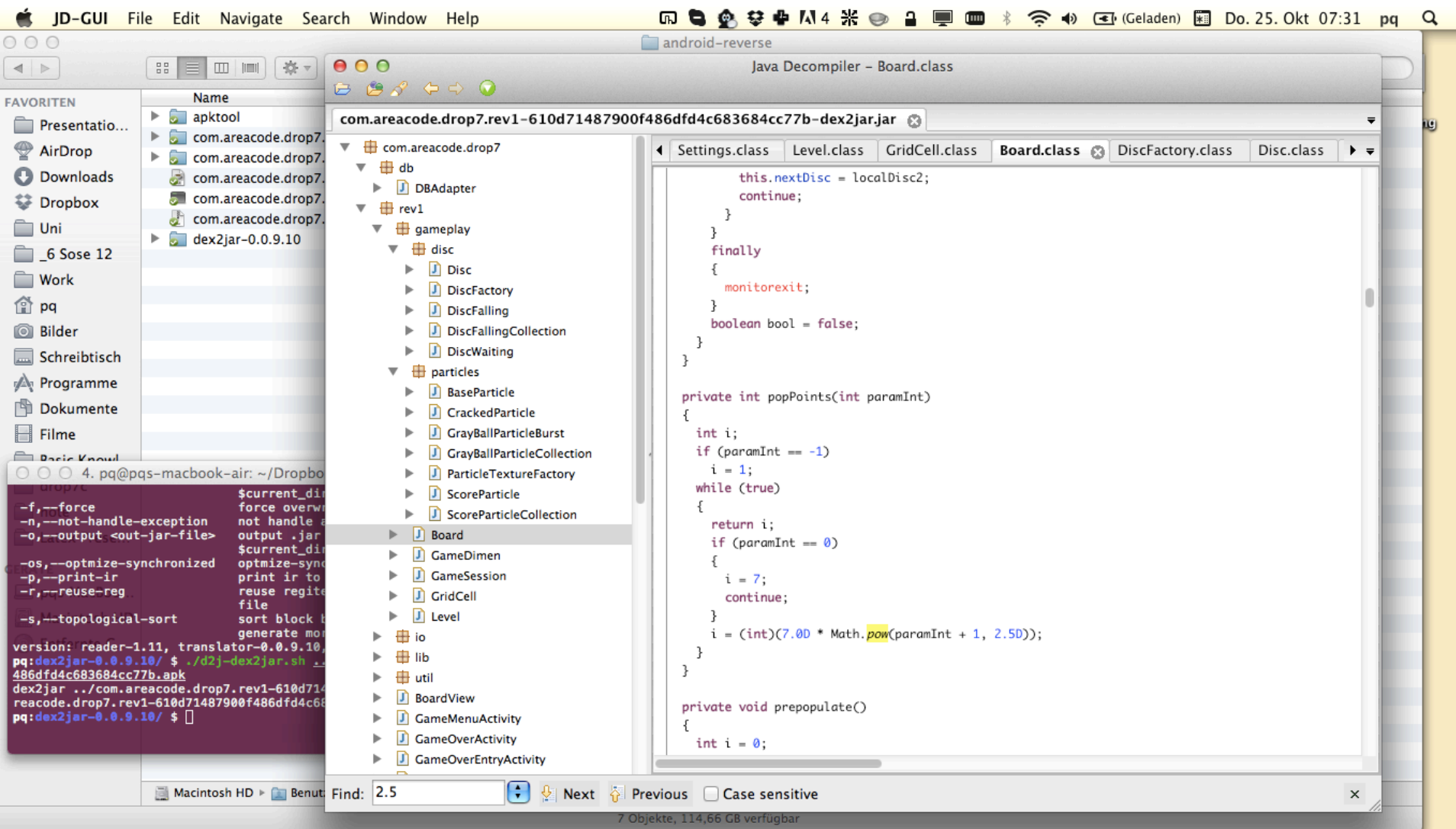

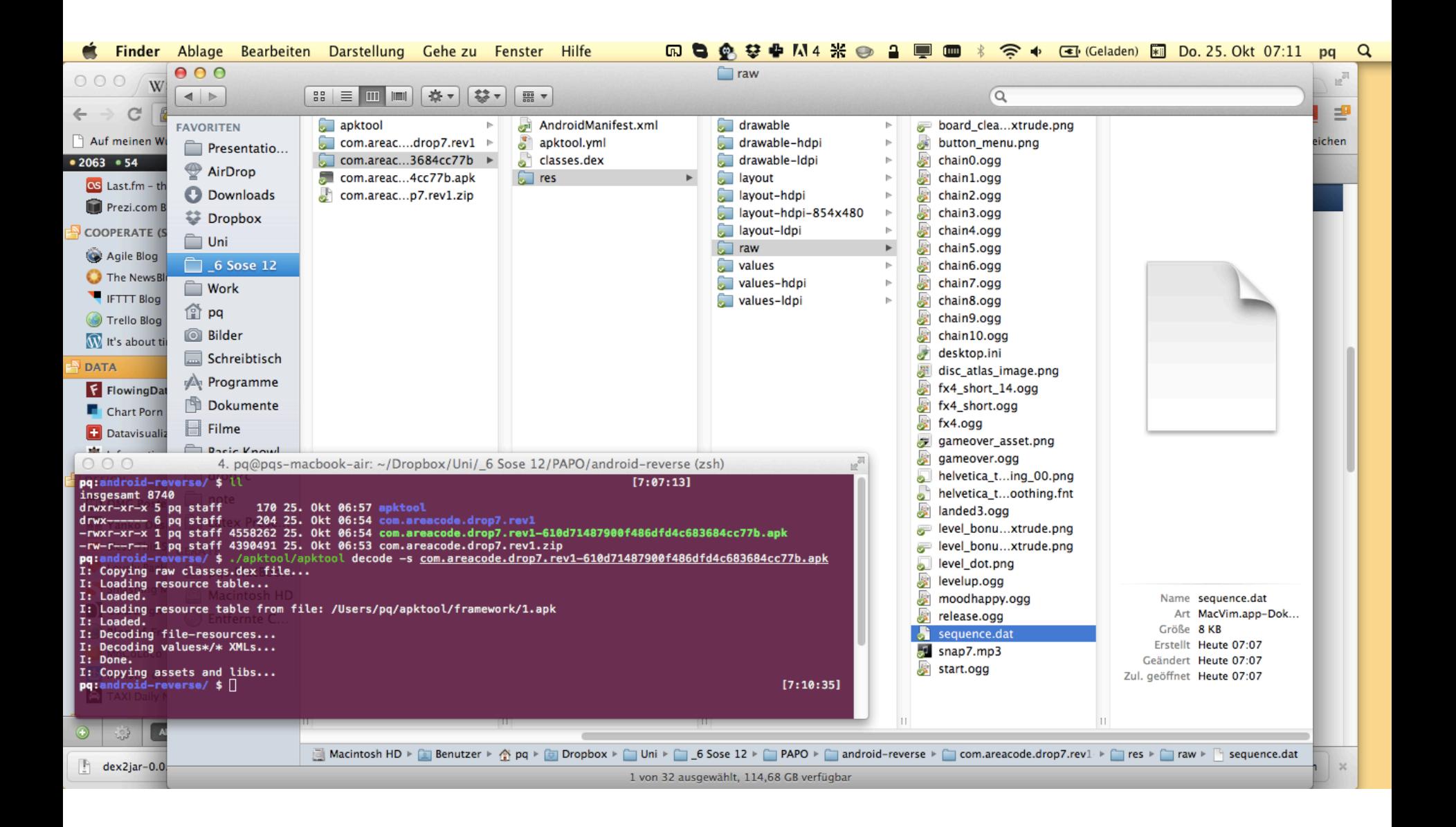

### $000$

### Sequence.dat (~/Dropbox/Uni/ 6 Sose 12/PAPO/SequenceReader) - VIM

### $\circ$  $\circ$ sequence.dat  $\circ$  $+*content*.*text*$

1 2645751311d45cc86157536396b2571958a9458a6a344598d93239a62776a9d47454361d15d457a3be463c74352d272147b4273c558e72271715e2e2a2392dcbd5e26eec42a723993715b11a41a816857c255d3c b5741a51523d97164e3737e4b15851b4a47431b536713e3cecc13d9237545616e119737854863329e7bd5757d74651d34e752a7a8814613e64737d5c62433c7b78286323ec4a658e715617b63611855345453647 74b9cabbba4a391b7d16673327ca6a946225717c37164957e54a22e32496713469ba7749511927c56e884a4a16c251335359c387221177e14414e4576e8b4444145e22b7414aa593532a71bee3962a1c1a64a22c d4627a76191ceb1ed3546cd1341187ad7862136b88677a5321255633463491846b22559ca66c6241d973732771592e523d646832a2128b547c69cd35d244662c5e61cb13a5b474371234c223327736251b5cd21d 72334682b3c1449512d257311758154231b45d726bea34b3446a72563617955b86ebd2c5114d3ea3c58636b7e63e7737451c1165c22b7429d4919444c68d5b19c534d8189261166e2e74aea32613b2962dc947eb 6564d344336ac1e9a4cbd447262317ae6c7224a7752111ea76eb56aa65b2159958c775369356872e4d523694732d741e795357c4d177b442d685e311ba8863862e385642647862b1de134132378b7764776c4381 11b5d767a36e245247536774894596515ae752863c47a3e17587c2c652b4477d1b3b51259b32ed1ce46b49d6e5422571333d33247a459342754d21451143c53a3a1ec39738452db335238aa332b73147cc567eb1 61de22e8b52c76d633a51332cb7b2455951ced4559552271c7933791918b3a2537783d7c658437b139bd8d6c22831329173525171641d33617c38792e34a371c272573642d592a5863439973e633655d67141778 629b27bc3c1e688916816d771767d37a41d67e5917cb2155d4437de652a4a224422497364e9d66b2eac7925711c37b42157832abebb57b315182b6639b152594b6a6529972245c3e7b15b23e3c55cc63483574c1 e5767478e55c33726aa652143126922c7d5d13717b5272167719554422b6c23e4554a183325b14a27a4689d65a4473a366d245445616be251774279546c8746231b23a55da935355634465e2925e362229b29152 ea623b75c555d16437554729736151961448681747b61d31b56523e6256834441dc519c1633de45717e9e27764c645142655659c12624acd1633da3e461342374635264312d5b527891372172174843552a2bc75 e11425b272e9d6523be5ac25378214557231a31adb8bb211ec152c7341162141c77541687245bd236c12a2966475ac71a3431255d16e5ac7512d34e575ec49c49c4924726634e4885634bc31c2db465e556462b333b 7b17623c62a5634e1386b73222d6786212a435e36711ce6d4737157586b122dcd2a7dc418276c7657d21d475a7ce46227177674315d7a4c54231ae742224446136ade563c652b33827439323eda2d2ee15823884 8e532376623e421a371ea2c3227711421d2644793b43a123a17e919156263e33b74531a345a6da7633245d8675973557213b7c113271446e24152a5311133c92d51345e48c53b126432221367cac54235d3d1b52 7be231a21366b26555475366716576b25744c936d4c42b47143374413527216575e336672756472a5745732149a1d43a5b313237b2473151454aba622426be6822a52574d61635466468d28757dc2aba791ae181 1767471a16b967143474aa543e679673d2c12263667419551d7769336cbe6766413d1546174721c6d274a3e3653753229c67d48671d361b1c53ad9e572a7a1b5c769a563572e327b948d222541144451911823dc 6894532a72db3673c1b3637eea41e4786c13b291532813423555715d73237573c283726eb74729245466ec3a6722514d271417dcd9e6d43e4249367482a36d233298dd2271bd51946bd76eaa5461e26884765375 ace4471134b1487455171d953cb5c84d6915a95859951233b17715323353777714411335626234c74437c7a667496d357744268739446e527157525414521445326d72e71d7a1775424c17376333b4ba5913e841 1129711b29122c1b5b1e92cd55314ec636cb21164b7dd555bcd591dd6443827462654837c14525dd216497cdd1d775379772745983771661c9a86e7761327357728e762b67256113e26c54463212c96246243755 d74a2b4b216244e1676256d2d3a7657e26167c946ee8eb1773d25d2c31222d75633164ae331bc22653865212376c1649754122d2419524357164d2857e23e5643292d45113b736e6a774225dd6517e13c9dcb5b4 3a975d472e6e7242c96e5cc4b5522d413a971c13e75168cd6177113335229bc78a3416275657a3ac16124b27173515133326387757464173b2692ba61a32643b47915c25259d3137591c52267a3266d972ed6e5d 82412126ab536d92355382c653e552b41622aaecb59531332e213113e819936415222d5163d116b7bac77833b797621c5e562162162de64517742a31e624b5467c317a98acba21a1ed5354856e217656962d51d6 ca3486ca6395194da12b732d265472716a7265b11672c46935732284a138774b54db2866ea7524734c33cc6677cc414b212486415231717578dd216c468e2e672251211ad7315ca46cc51678dc131755e5362235 1682e333163938897a372c6b326622175483636727bbd7a76135e7767562b163d8772431a632dc71216533123222c7b24383827231e24c172b11837376161353c5a224772356e3cc34124dd323742122962b453a 16568769317d114d3c39dd842c36a2d1e6dd2acd1451c273b2d418ad474a5957cd43c71bb5652119cb55687884675cd21a73522d7543a1d7583ba7257535834764187263a35224c6b46db9eb666d3aee48ee2613 c3946ed3593a117c47e45a4e417e5b2ae3c3227d5165462e2d25546b738472b138145919b5375c2541d34c472ccb1112a18542a73743a44862c541e538a671973b3caea362364e2497263a7332533a1b93247632 c769b62615785c623626547e754612a418545711c927d31914179823445c47b93915a692882367144a34715425b6d371764664b2a3367b5468842dd275e87263ba8767641c352313533762313466665797177a31 b1811512a4ccdd727232173c52518678477663699aa2266ed743a715a2676775d51623b755185571a934344d623265d4712e69d621754c413b785762a1533212317c3445456756d9ee3911177852431ab14323e2 Bac13532649441413853275771ea7313d2a7e755737755851c7623b412349d6dd32e67299967e26a761c144c64837ed4a74976113e4629415e6cb27a8737b85a2637912234464992a8a36773c58b24667eae3c9a e5575d81bdec159651153c1b5a7717d9e66565dd25b559338172b5347c54a11e21d19cc97532399e173e13a6a7d2db7397b38aba92362e5e4a36548612d3224267d5251b5e17c2e5b73e4281d9961962334b7577 5c8667156a36145383542d1ea629776ac57c37c697c921178327912827472874d6a9e2517136221751551624348864274c16e86a442434b528c2122656637a47ca757e6b1d5622b57753326be1872d6a1a715662 2172d7521d246826666213676a9141dce44116a9547214558aeeb361542174a32323511658c7983236433554d77ae774152e653d2da6526414c44dd44972845d3e1993e6b71263c33513c264d12e5991554615c9 2361d21a34d3577b11415667a3441cbe7b479157e73a3272e6b148211bc6c22eb472274317682a54dee4678277ad63391e162b755a491261434b3c4457bc614db7345e4361124b1333155622d273cb63bc143663 26de1a6b78457462593e837641535d56a335565243772825cad527e127cc516894435524b2774b845e65361332246ed64317717dc3455e187227e48bd5b167d572424c5732113196377d1e3e8c461819875e1295 dd4d76369171e54bd57dc1b76a616ed1d77e135a4565c2449c7442a51752e32b6a14a17e5d58d1be11173171dba66684e1744e52ee9553381b3b876cb599777477b85c1b377e525722712354e237712d5c485b57 ede112c94b669e25d7b5315122d5b3178382524351356e659527bc7b274217aa31e23b146343234881a137381641327aa283d8747e75a637316e26c1d97b35c1576692861c2642476711ca94a17b2d768317c73b 644557d115e131742973a5a1ab311ae8e6a1be952d3be3cbe7b1658b7114424127d456273e9556615635e643b9c7626c379dc523726453a7288825d1a75d27244612671c36a617e6166e682595b75851d2b33d2a 57146212dc1152715697d2e455b8425122b49cd47a21656465c8713271549c53b362d33531b592767763362366254a847467317e283741d5324e57786858177d54bcebadd47bdd82596455113719e27661181646 63d967a5a623299eca1be273793645572ae17a598439633e43411e2d14465b871eac4521b4523752d96721419dd541e43e57483325374235926372e666645697d7a13335aa366c57e56466645112114c78e2b767 c6d435531eb4556b4b761b7721b5465112185d654a712123e2c1d218432719a61426b364e412665251153454621b4652c47132c42d6c44c6432791d94325b622d1437d8b15b63153db476222885755818cd7219a 776657d66b255e944e3e444497e561a316daa5186d48b433c276e46915e6d129a995721865233561b918d36254423ad31282b3bc1531236bda7d8b11c4e6272274473d41d36d12d27661bb165a4436cbb5d41d67 2441136e72132765c522ce2e55b7b732c931ba1c7384e797179986551e6896782c562d289116d81a647912421c126b6a637a773556551d375471e5743149e3b345b649b7b4b4d7ab9b32e157634344a4736e1267 72b54487878636537b23a41d5746167e42d55224378572b74c147a363978be24491ce58e24974171319b5925e626525215868469591975d9bc4345d29dee413b4746da835568544836e25b95731d6a36336a5b63 17b52ad3236774d43d62d7c6365433346a3c1e287d12d373187c3c5c4c9727c72e182652776c36bd782167784523322d973871376a678432dc83e57726a7475c32b2cea67cc47265d81644a36e1e4d131284e55a 555e353758e45e91d6e362266535218e158893c5333d676da56576a2521eb95a681455e1513d153148bc4b31b5656857243d6d73e83a351e331752c3d61725d18593713753c2324356d165e652466b1d64c2a125 37247a9111697731285595cdc8d26322765e28a2763331197686533419cd15261ee6b53e952519d3174533b5b4a42467a5a2834a6895932171c517951e63a637712c842a26d36174476b345c774e57339c775917 3e1713a7771963117453a47453aa751c446656352ca21ba1e

N /Users/pq/Dropbox/Uni/ 6 Sose 12/PAP0/SequenceReader/sequence.dat

unix | utf-8 | no ft | 100% LN 1:1668

 $\overline{R}$ 

Sequence.h (~/Dropbox/Uni/ 6 Sose 12/PAPO/drop7cmpi) - VIM

 $\mathbb{F}_q$ 

### $000$

### #ifndef SEQUENCE H #define SEQUENCE H

-a  $4$  /\* sequence.c holds the sequence data \*/  $5$  /\* vim: set nowrap : \*/

### int sequence  $\begin{bmatrix} \end{bmatrix} = \begin{bmatrix} \end{bmatrix}$

2,  $24,$  $22.$ -2.

### Ъ. 49

50 int rows  $[] [7] = {$ 

51 // BEGINN ROWS<br>52 {6, 4, 5, 7, 5, 1, 3}, {21, 23, 6, 23, 3, 4, 4}, {26, 4, 5, 7, 23, 3, 24}, {2, 2, 7, 1, 7, 1, 5}, {22, 3, 7, 1, 5, 24, 1}, {5, 2, 3, 26, 22, 7, 1}, {3, 6, 7, 1, 3, 27, 3}, {21, 5, 4, 2<br>53 {6, 4, 22, 5,

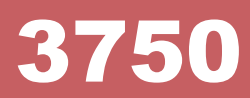

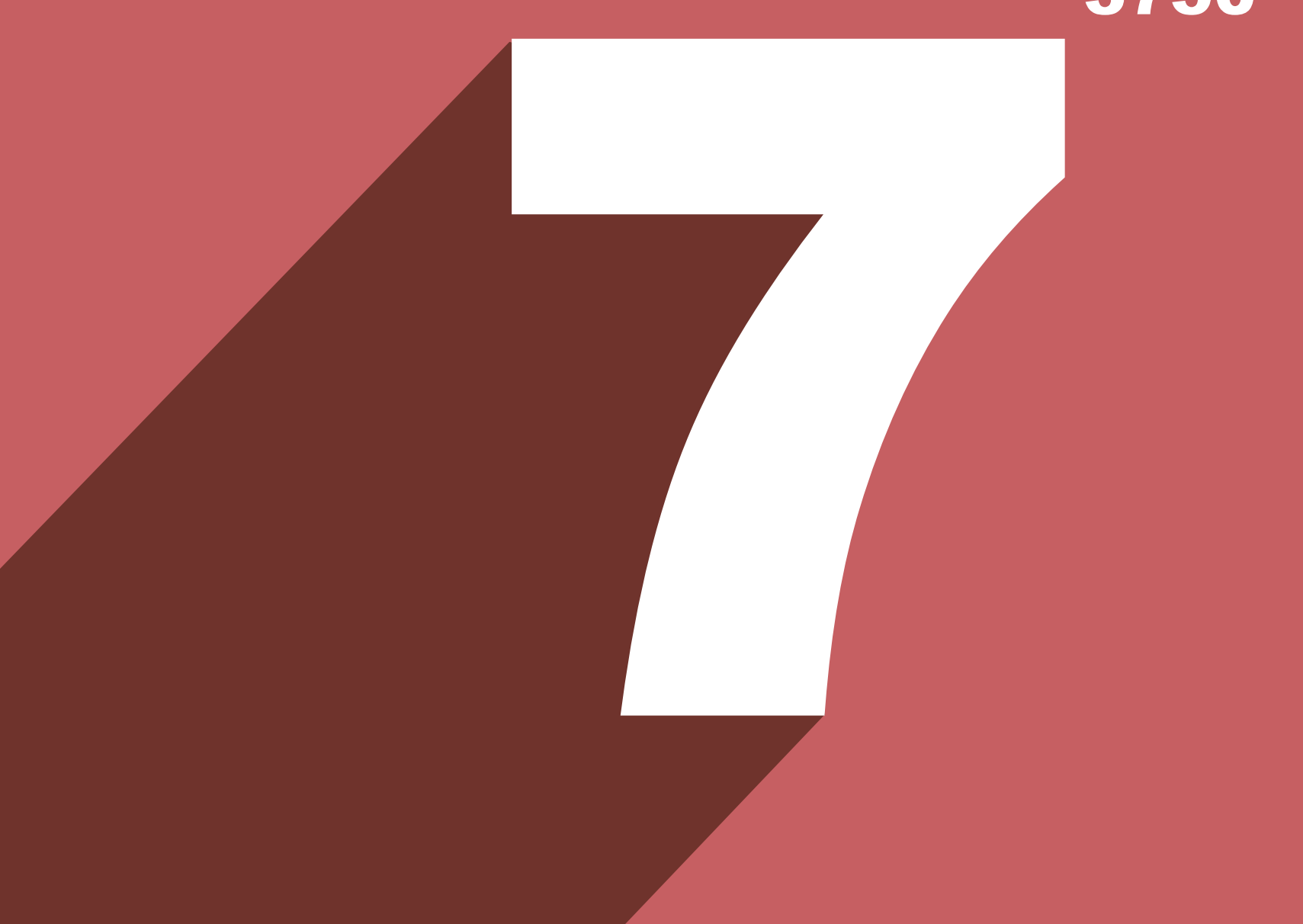

- Punkt 1: drop7.c
- Punkt 2: mpi\_queue.c
- Punkt 3: find ./ -type f | xargs sed –i 's/item/d7/g'

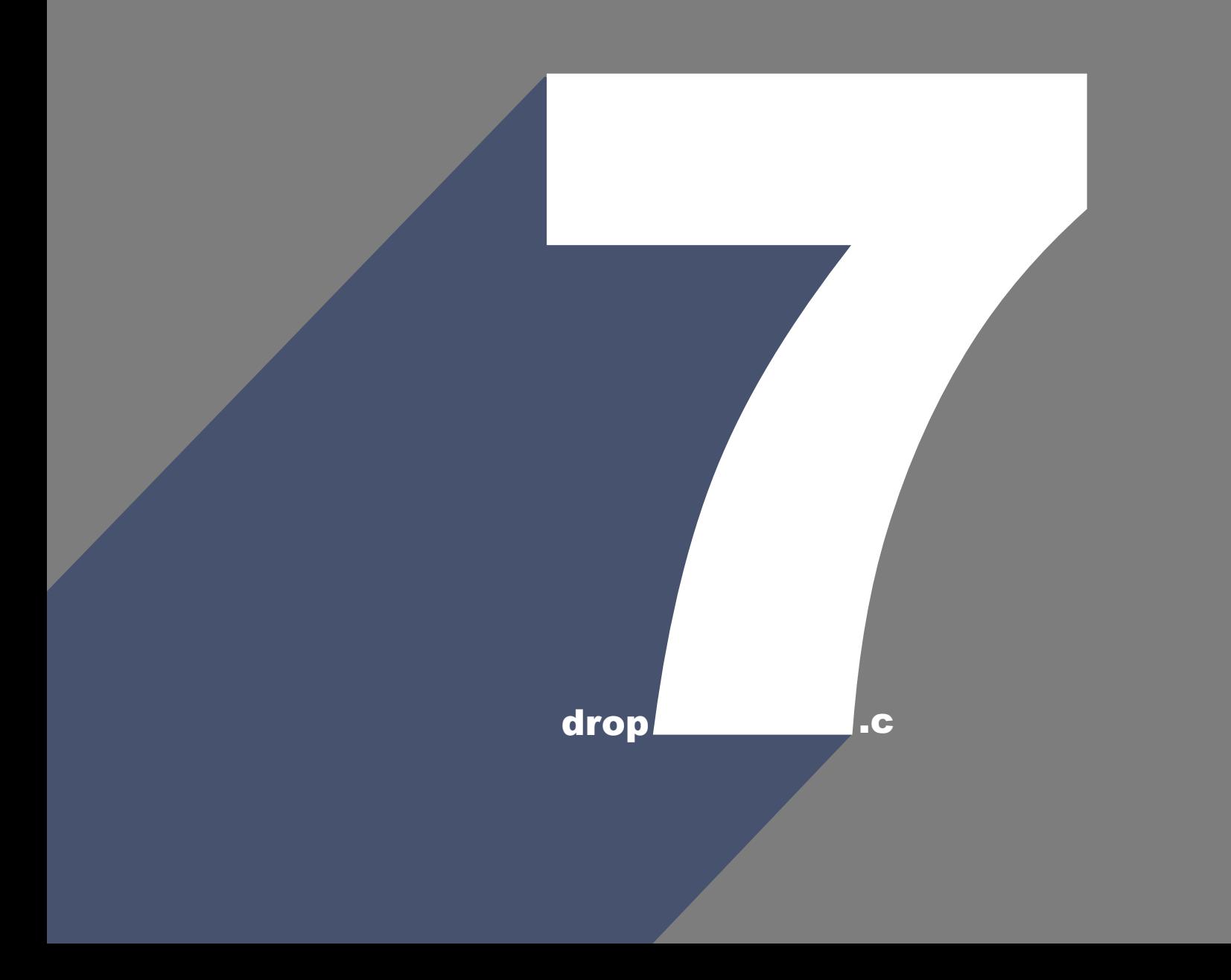

#define D7 STATUS CALCULATE 0 #define D7\_STATUS\_REQUIRE\_DISC 1 #define D7 STATUS GAME OVER 2

```
typedef struct d7 {
    int m[7][7]; // Spielfeld
    int sequence[3750]; // Spielfolge
    int score;
    int level;
    int nextleveldiscs;
    int turn;
    int discs;
    int status;
    int depth; 
} d7;
```

```
d7 dropdisc(d7, int col, int disc);
d7 calcturn(d7);
d7_impact poppers_col(d7);
d7_impact poppers_row(d7);
```

```
d7_impact merge_impact(d7_impact, d7_impact);
```

```
d7 apply_impact(d7, d7_impact, int depth);
```

```
d7 gravity(d7);
```

```
d7 levelup(d7, int* row);
```
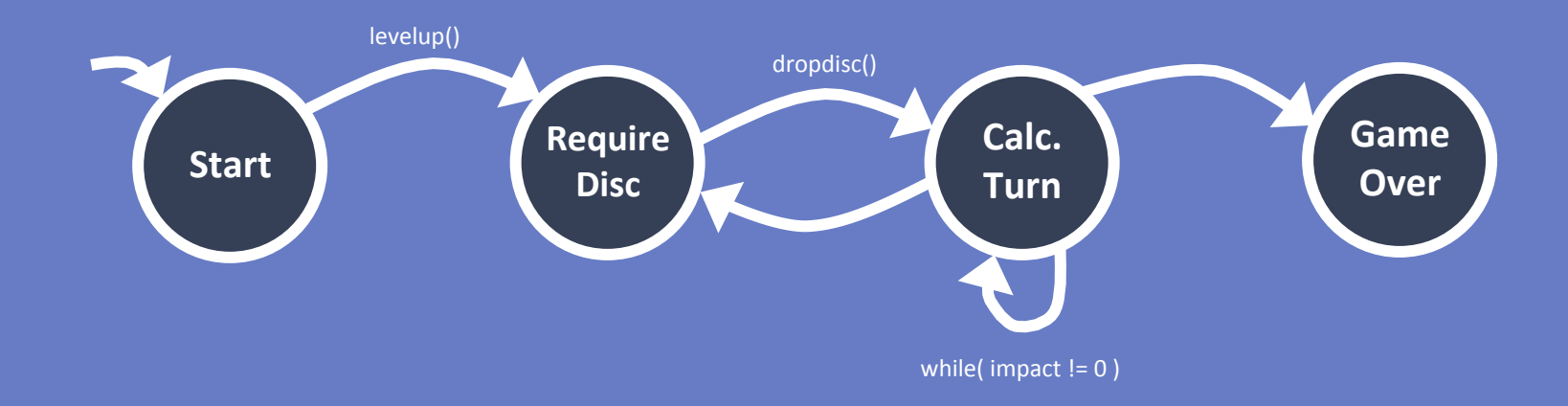

```
#include <stddef.h> 
#include <mpi.h> 
#include "d7.h"
```

```
MPI_Datatype mpi_d7; 
MPI\_Datatype types[] = { MPI\_INT, MPI\_INT, MPI\_INT };int blocklengths[] = { 7*7, 3750, 1 }; 
MPI_Aint displacements [] = { offsetof(d7, m),
                            offsetof(d7, sequence),
                             offsetof(d7, score) };
```
MPI\_Init( &argc, &argv );

MPI\_Type\_create\_struct( 3, blocklengths, displacements, types, &mpi\_d7 );

MPI\_Send( &buf, 1, mpi\_d7, rank, tag, MPI\_COMM\_WORLD );

```
struct item * queue;
int queue_len = 3;
int queue count = 0;
void grow();
int push(item);
```

```
item pop();
```
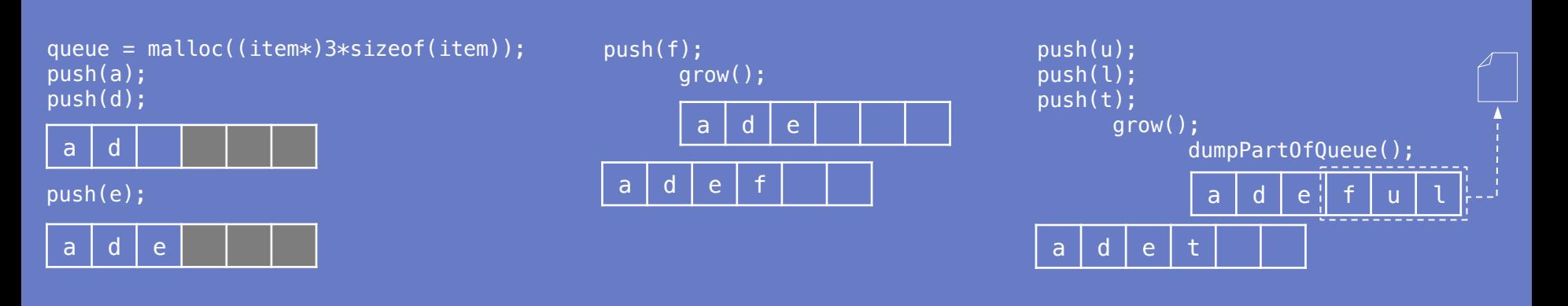

```
void grow()
\{
```

```
item * tmp = (item*) realloc(queue, queue_len * sizeof(item) + 3);
if (tmp == NULL)
    // Out of memory.
    dumpPartOfQueueToFile();
else
    queue = tmp;
```
}

```
#include "tpl.h"
void dumpQueue() {
    tpl_node *tn;
    tn = tpl_map("A(S(i##i#iiiiiii))", &queue, 7, 7, 3750);
    for (int t = 0; t < queue count; ++t) tpl pack(tn,1);
    tpl_dump(tn, TPL_FILE, "dump.tpl");
    tpl_free(tn);
}
```
Serialisierung mit TPL: http://tpl.sourceforge.net/

```
void loadQueueFromFile(struct dirent entry) {
    tpl_node *tn;
    d7 agame;
    tn = tpl_map("A(S(i##i#iiiiiii))", &agame, 7, 7, 3750);
    tpl load(tn, TPL FILE, "dump.tpl");
    while (tpl\_unpack(tn,1) > 0)push(agame);
```

```
tpl_free(tn);
```
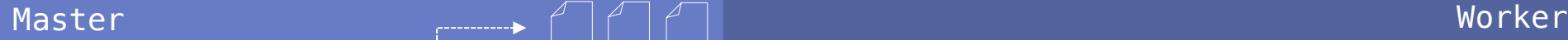

 $d7 *$  queue; d7 best;

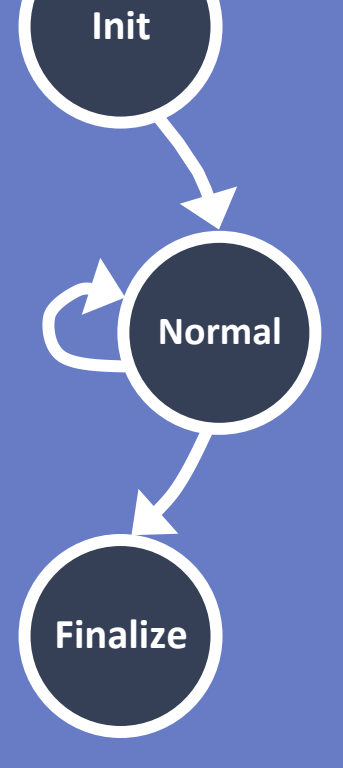

gatherReports(); BcastBest(); sendDemands(); recvDemanded(); balance();

 $d7 *$  queue; d7 best;

work(); sendReport(); recvBest(); recvDemands(); sendRecvDemanded();

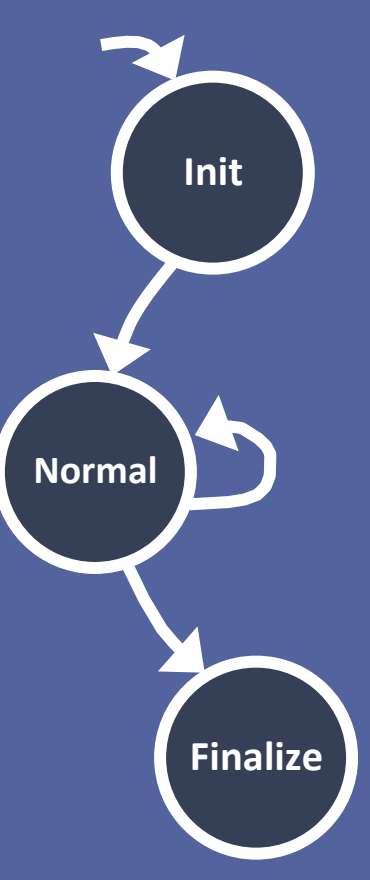

### luettgau@cluster:~/drop7cmpi\$ module load hdtrace/1.0-complete ModuleCmd\_Load.c(204):ERROR:105: Unable to locate a modulefile for 'hdtrace/1.0-complete'

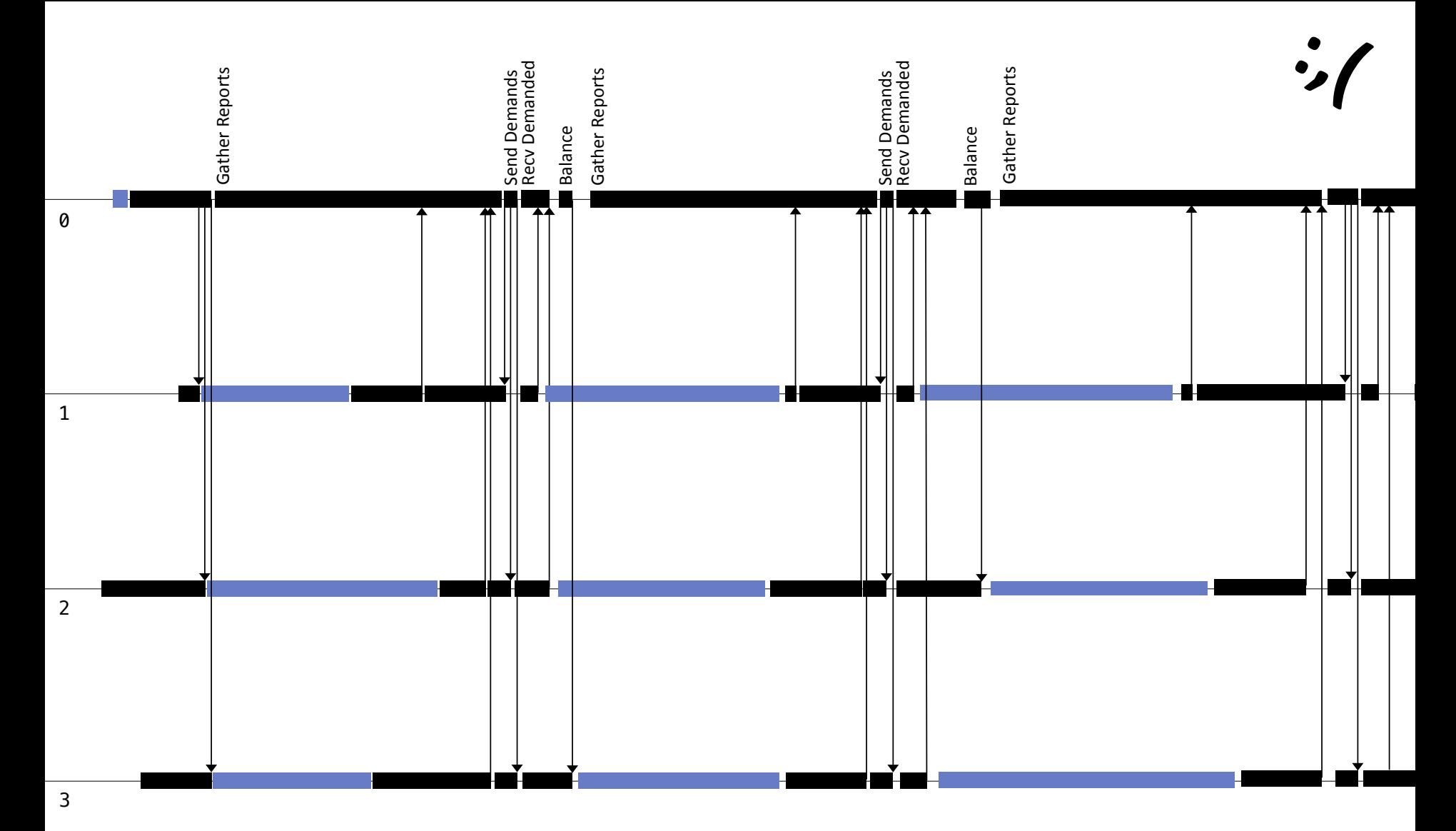

working 

# **Leistungsanalyse**

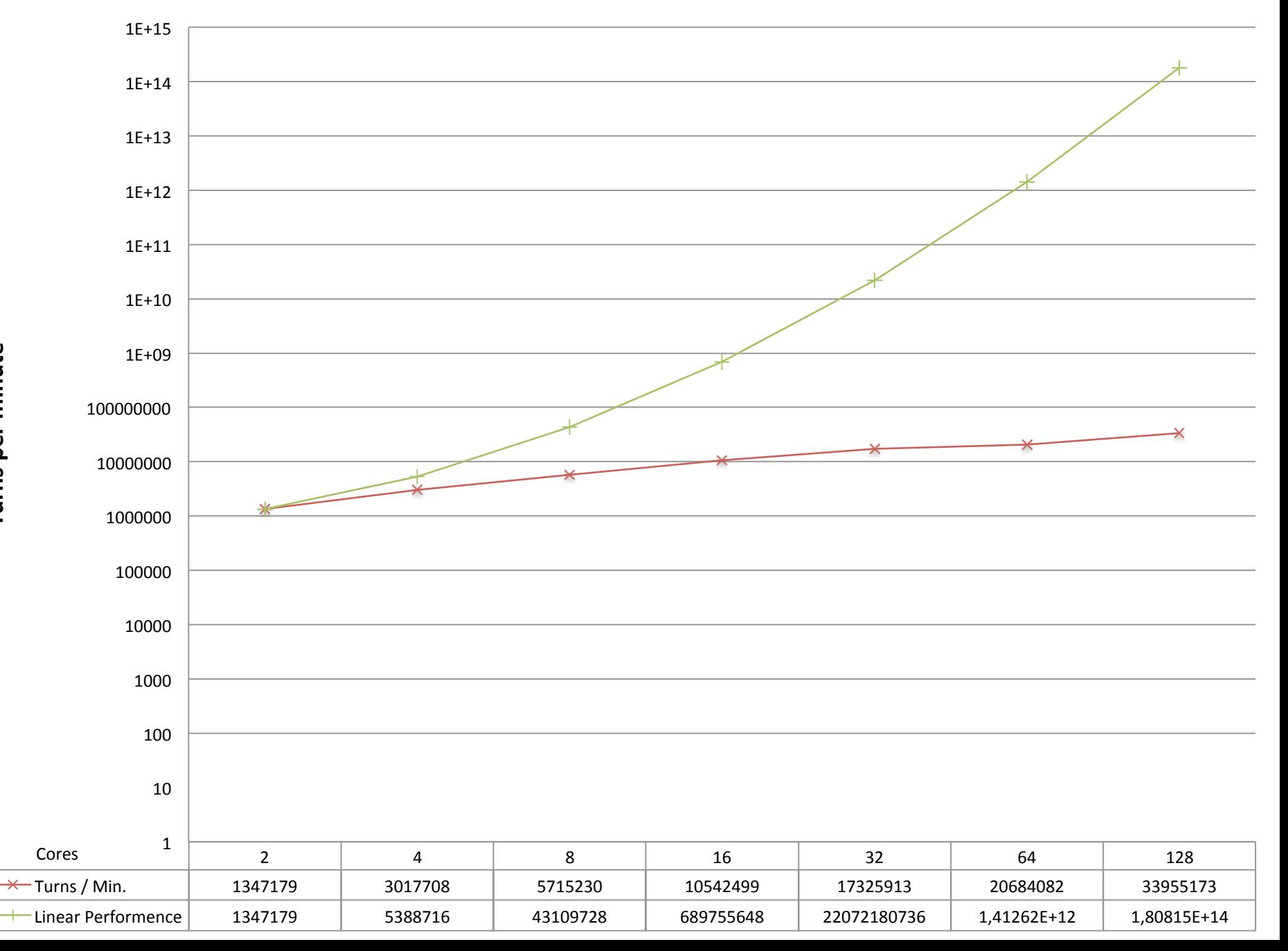

# **Queue Counts at Iteration (x/2), 240 Cores (100000 Turns per Iteration)**

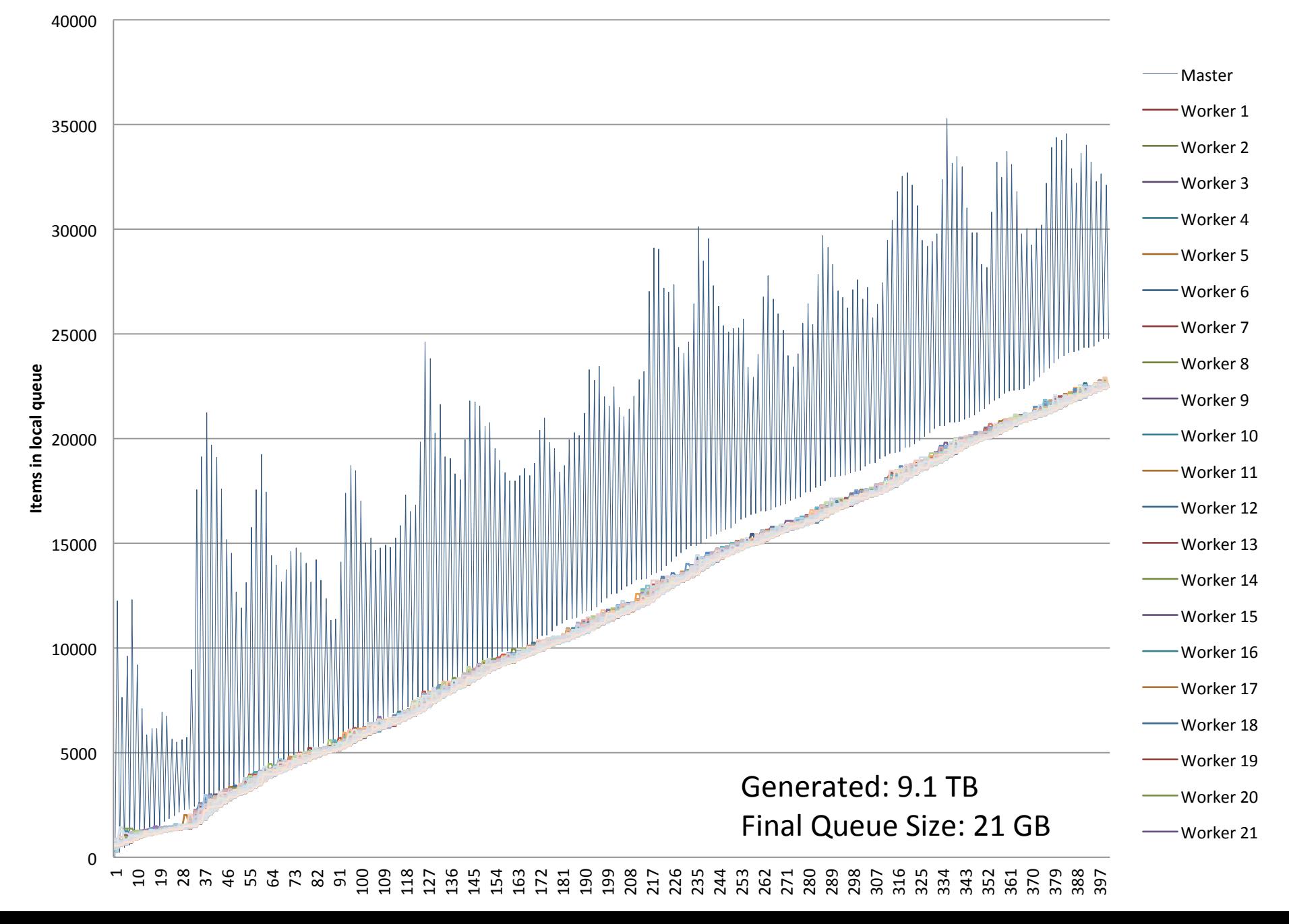

# **Ideen Berechnung**

- Lernfähige Arbeitsperiodenlänge
	- z.B. Rank 200 macht 2000 Zyklen mehr als Rank
- pthreads beim Warten auf Lastausgleich
- Spiel-Heuristik
- etwas breitere Suche

# **Ideen Kommunikation**

- Worker-Worker Kommunikation
	- Hypercube/Ringe
- Quasi-Null-Kommunikation
- Komprimierung

# **Ideen I/O**

- Effizientere Checkpoints
	- minimale Schnitte im Baum, aber das liefert die Queue sogar schon.
- Komprimierung
	- Daten haben relativ geringe Entropie?, Unterstützt werden sollte auch das durch die Tiefensuche (666123, 666213, 666163 ...)
- Worker speichern Daten bei sich selbst.

## **Sonstiges**

- Eingeschränkte Suchräume, beste Ergebnisse eines eingeschränkten Suchraums werden dann weiter benutzt.
- Betrachte nicht nur beendete Spiele, sondern auch Spiele die schon einen hohen Score haben.

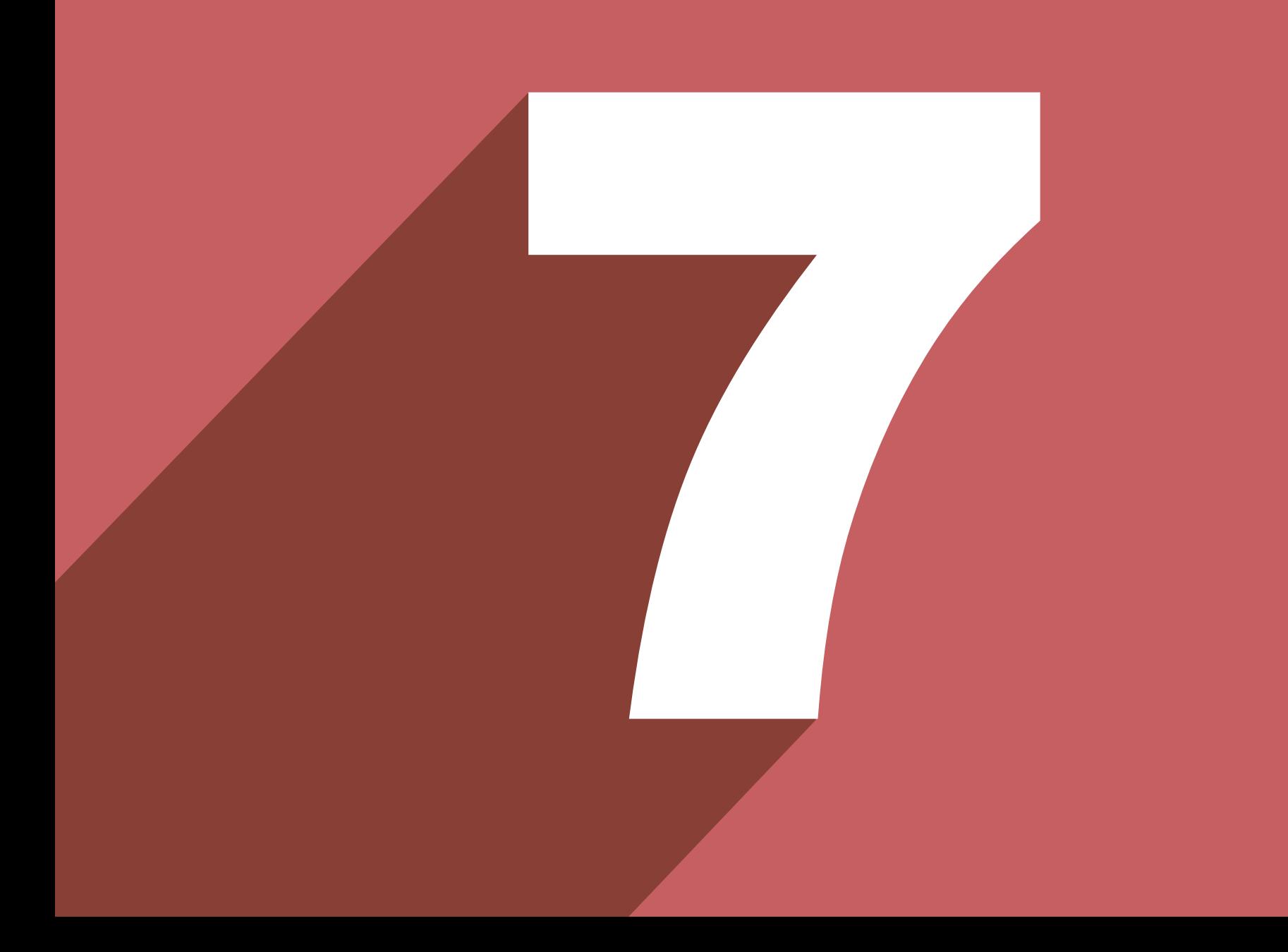